# SRM concepts in StoRM

#### Luca Magnoni INFN-CNAF

SRM2.2 deployment workshop - Edinburgh

13 November 2007

[SRM concepts in StoRM](#page-11-0)

Luca Magnoni INFN-CNAF SRM2.2 deployment workshop - Edinburgh

<span id="page-0-0"></span> $290$ 

- 6

4 0 8

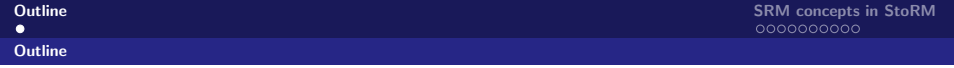

- **StoRM Overview**
- Storage Area, Token and Description in StoRM.
- **•** Approachable rules
- **•** Free and available space
- **•** Conclusion

 $\leftarrow$ 

<span id="page-1-0"></span> $290$ 

## StoRM overview

StoRM is a storage resource manager for disk based storage systems, implementing the SRM interface v2.2.

- It is designed to take advantage from high performing cluster file system, as GPFS from IBM and Lustre from ClusterInc., but it supports also every standard POSIX FS.
- It allows **direct access** (through the protocol  $file://$ ) to the storage resource, as well as other standard grid protocol as gsiftp and rfio.
- Authentication and authorization are based on the VOMS credential.
- **•** Permission enforcing are based on setting **physical ACLs** on files and directories.

<span id="page-2-0"></span> $\Omega$ 

# StoRM and cluster fs

- StoRM takes advantage of aggregation functionalities provided by dedicated systems, such as parallel and cluster file systems.
- A cluster file system allows large numbers of disks attached to multiple storage servers to be configured as a single file system.
- A cluster file system provides:
	- Transparent parallel access to storage devices while maintaining standard UNIX file system semantics.
	- High-speed file access to applications executing on multiple nodes of a cluster.
	- High availability and fault tolerance.

つひひ

# StoRM in a site

Current StoRM features:

- Support for different file system provided by a driver mechanism. Easy to expands.
- **o** It's able to works on different file system type at the same time.
- Support for file protocol.
- As well as for other standard protocol as rfio and gridftp.

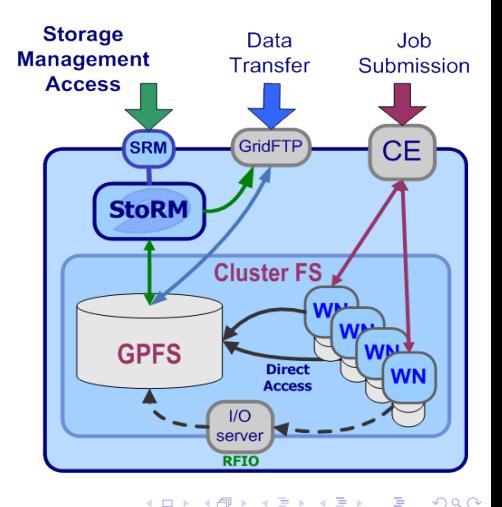

つひひ

# Storage Area, Space Token and Description in StoRM

StoRM support both dynamic space reservation and static space reservation.

- Dynamic space reservation are implemented relying on file system advanced features (as the case of GPFS).
- To define areas of storage reserved for particular VO (static reservation) the site admin have to act both on StoRM configuration and on storage configuration.

# Defining Storage Area, Space Token and Description

When a site admin decide to reserve a **specific area of storage** for a particular VO he defines the corresponding **Storage Area** in StoRM:

- Editing the **StoRM namespace** configuration with all the related information:
	- SA Path.
	- SA Token Description.
	- SA Storage class details.
	- SA Approachable rules.

Once the SA Description is defined, StoRM creates an appropriate **Space Token** for data access operation.

つひひ

#### Storage Area samples

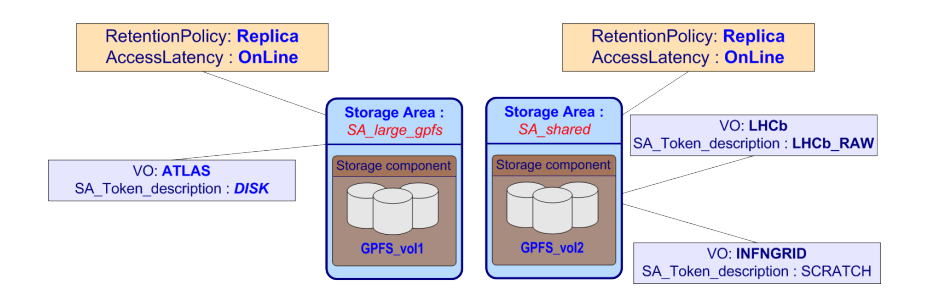

 $QQ$ 

 $\left\{ \begin{array}{ccc} 1 & 0 & 0 \\ 0 & 1 & 0 \end{array} \right.$ 

[SRM concepts in StoRM](#page-0-0)

## Approachable rules

Approachable rules are regular expression in term of VOMS FQANs and DN that define a coarse grain access control on the Storage Area.

- All users:  $< dn$   $>$   $*$   $<$   $/$   $dn$   $>$
- All user with VOMS credentials:  $<$  dn  $>$   $*$   $<$  /dn  $>$  $<$  vo  $-$  name  $>$   $*$   $<$  vo  $-$  name  $>$
- **DN rules** (all user named John):  $<$  dn  $>$  CN  $=$  John  $<$  /dn  $>$
- VO rules (all users belonging to *infngrid*):  $<$  dn  $>$   $*$   $<$  /dn  $>$  $<$  vo  $-$  name  $>$  infingrid  $<$  /vo  $-$  name  $>$

つひひ

 $\left\{ \left\{ \left. \left| \left. \left| \left. \left| \left| \left| \right| \right| \right| \right| \right| \right\} \right| \right\} \left\{ \left. \left| \left| \left| \left| \left| \left| \right| \right| \right| \right| \right\} \right| \right\} \right\}$ 

#### Free and available space

- Site admin can use the file system quota to set the limit of usage of storage.
- StoRM can relies on quota information and file system metadata to get the remaining free and available space.
- Free and available space size for storage area are retrieved by SrmGetSpaceMetaData().

つひひ

## Conclusion

- Storage Area, Token and Description are defined through an appropriate StoRM namespace configuration.
- Currently (StoRM v1.3.18) each SA is addressed by path, approachable rules and by Storage Area token.
- Storage components depends on the underlying storage system configuration.
- StoRM allow to share a SA by different VOs.

 $\Omega$ 

## **StoRM**

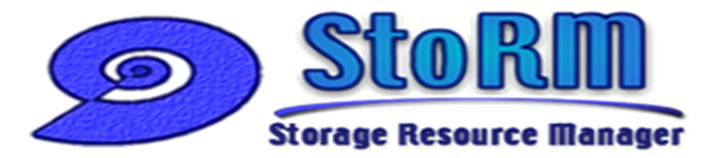

#### http://storm.forge.cnaf.infn.it

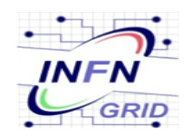

#### Antonia Ghiselli

Alberto Forti

Luca Magnoni

Riccardo Zappi

 $\leftarrow$ 

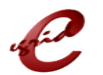

Ezio Corso

Luca Magnoni INFN-CNAF SRM2.2 deployment workshop - Edinburgh

<span id="page-11-0"></span> $290$ 

[SRM concepts in StoRM](#page-0-0)